## **EASY MACH 3 SETUP & USER GUIDE**

## **SETUP:**

- 1. Insert 2AA batteries into MPG
- 2. Plug USB to computer
- 3. Copy **XHC-ShuttlePro.dll** into C:\Mach3\PlugIns

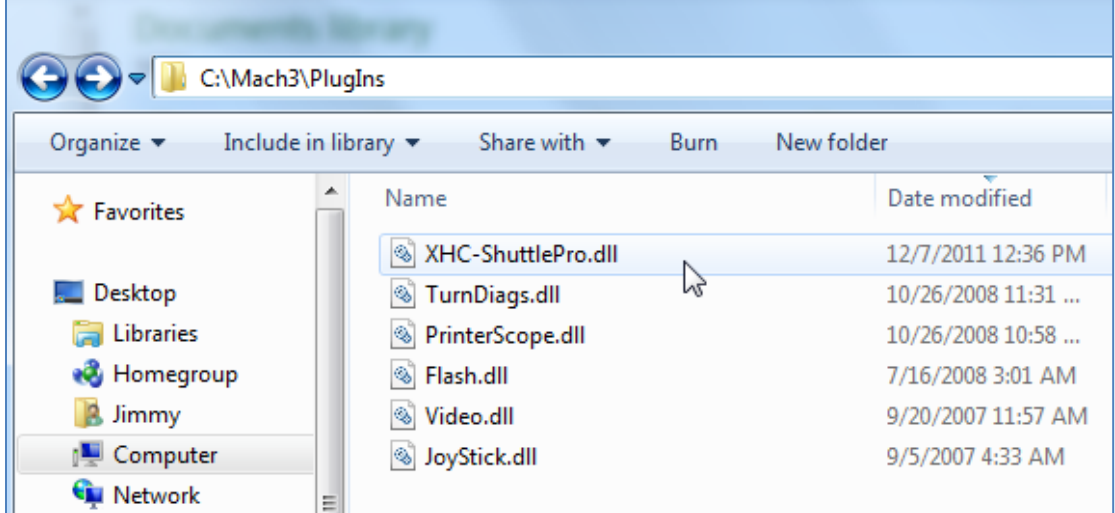

4. Start Mach3 and MPG can be used.

## **NOTICE:**

The Mach3 should be set at the "Step" for Jog Mode.

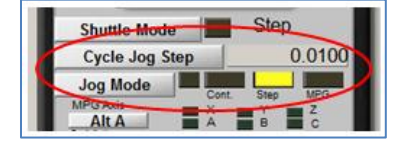

You can stop the movement at any time by click STOP button

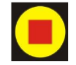

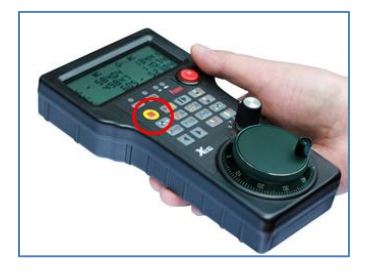